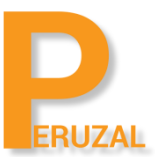

# Game Development Courses in South Africa

Duration: 5 Days

#### What is the course about?

Unlock the ultimate perk for your career in game development. Become a Unity Certified Developer and show employers you have the Unity skills they are looking for to improve your chances of landing that dream job doing what you love most — making games.

#### Duration

The course is run 5 days full time.

#### Programming Experience

Knowledge of C# or JavaScript or any object oriented programming is required.

#### Private Training

The course can be offered privately onsite or on our premises. The course can run in our Cape Town or Johannesburg premises. A minimum of 4 delegates is required to schedule the course. The course price is R9 500 onsite and R12 500 on our premises. There is no set date to run the course, we schedule the date that suits your team.

### Course Topics

#### Animation **Animator System**

#### Animator Controller Asset

Examine the Animator Controller Apply an Animator Controller to a Game Object Create an Animator Controller **States** Define parameter types Differentiate animation states Create a new animation state Implement the Any StateAsset Management **Transitions** Explain transition conditions

Differentiate transition properties

Create transitions

Assets Management Audio Clips List compression formats Default GameObjects Differentiate GameObjects by their appearance Identify GameObjects within a scene Identify script types Models Differentiate import file formats Prefabs Define a Prefab Create a Prefab Scene File Load a scene Save a scene **Sprites**

Sprite editor

Modify sprites

Audio **Audio Mixer**

#### Audio Effects

Describe various Audio Effects **Audio Reverb Zone**

#### Presets

Differentiate audio properties **Audio Source**

#### Audio Properties

Explain audio options Explain the doppler effect Activate audio source looping Modify the volume of an audio source Locate Audio Clips

#### Editor Interface **Editor Customization**

#### Layouts

Customize the Unity interface Differentiate Unity editors

### **Views**

#### Asset Store

Explain the benefits of the Asset Store

#### Console

Differentiate the Console Window

#### **Hierarchy**

Explain the purpose of the Hierarchy Window Differentiate the Hierarchy Window Utilize the Hierarchy Window Create empty GameObjects Parent objects Inspector Explain the functionality of the Inspector Window Reset components Project Explain the functionality of the Project View Window Identify UI functionality in the Project View Window Identify an empty Prefab Focus the Scene View Camera Scene Differentiate the Project View Window Use the Zoom Tool

Orbit the camera

#### Toolbar

Modify Gizmos

### Employment Preparedness **Collaboration Skills**

#### Providing Critique

Define "critique" in the context of video game development Employment Responsibilities Company Confidentiality Explain the purpose of the Non-Disclosure Agreement Explain the concept of "intellectual property"

#### Game Art Principles **Character Design**

#### Non-Player Characters

Describe methods to optimize model assets **Concept Design**

Color palette Summarize how art choices affect mood

Look-and-feel imagery

Explain the purpose of concept art **Environment Design**

#### Color palette

Explain the concept of "unifying color"

#### Game Design Principles **Game Mechanics**

#### Casual Games

Differentiate video game types

#### Third Person

Identify video game mechanics

Differentiate video game participants **Genre**

#### Realtime Strategy

Differentiate video game genres **Platform**

## **Controller** Identify video game controls

#### Industry Awareness **Employment Trends**

#### Common Job Titles

Differentiate production talent roles and responsibilities **Industry Trends**

#### Hardware Products

Differentiate console hardware based by feature **Production Trends**

#### Production Cycles

Match production phases by criteria

### Lighting **Global Illumination (GI)**

# Baked GI Explain lighting settings Baking Explain Light Baking Explain Lightmaps Explain Generate Lightmap UV settings **Light Component** Shadows Assess shadow types **Type**

Explain light intensity

Define Culling Mask

Differentiate light types by feature

Infer lighting settings by visual indicators

Materials and Effects **Effects**

Image Effects Differentiate Image Effects by their result Predict particle option results **Materials** Standard Shaders

Assess Rendering Modes Match Standard Shader properties by their description Define the Albedo of a material **Particle System**

#### **Emitters**

Explain particle system settings Differentiate particle options by their result

#### Navigation and Pathfinding **Navigation Agents**

#### Obstacle Avoidance

Explain obstacle avoidance using NavMesh agents **Navigation**

#### Baking Bake Settings

Explain the function of Max Slope Navigation Explain the function of a NavMesh Explain NavMesh baking

#### **Physics Colliders**

#### 3D Capsule

Identify colliders by their appearance Differentiate properties Transform colliders Utilize colliders

#### Optimization and Debugging **Raycast**

Explain raycast parameters Describe the function of raycasts Assess raycast trajectories

# **Rigidbodies**

#### **Components**

Explain Rigidbodies Locate Rigidbodies Differentiate Rigidbody properties Assess the impact of forces on Rigidbodies

#### Programming **Camera API**

#### ScreenPointToRay

Recognize the purpose of existing code **GameObject**

**Components** Finalize specific lines of code **Methods/Functions**

#### Declaration and Use

Explain the purpose of methods

Differentiate methods by their result **MonoBehavior API**

#### Awake

Differentiate methods by their result

Recognize methods by their desired result

#### Fixed update

Evaluate the effectiveness of specific methods **Object Oriented Programming**

#### **Objects**

Recognize class definitions from provided code **Quaternion**

#### Use of

Explain Quaternions **Time**

#### DeltaTime

Explain DeltaTime **Unity Interface**

#### File Management

Differentiate public variable within code

Create a new script **Variables**

#### Floating Point

Recognize and replace variables within code

#### Integer

Recognize and replace variables within code Vector3

Define variables

#### Project Management **Game Objects**

#### Layers

Explain the function of layers

Tags

Identify the function of Tags

#### Transform

Explain the function of GameObject components

Recognize GameObject components

#### **Components**

Differentiate components by their properties

# **Services**

# **Ads**

#### Ad Types

Differentiate Unity services by a set of features

#### Function

Recognize Unity services from a description **Analytics**

### Function

Summarize the benefits of Unity Analytics

Project ID

Implement Unity Analytics within a game

# Cloud Build

# **Platforms**

Examine the features of Unity Cloud Build

# **Collaborate**

#### Function

Describe the requirements for Unity Collaborate

#### User Interface **Button**

# Function Differentiate button properties

#### Interaction

Predict methods called by action Transition

#### Explain button properties **Canvas**

#### **Coordinates**

Differentiate render modes **Image**

#### Sprites Differentiate UI components **Rect Tool**

#### Anchor

Identify anchor points Utilize pivots and anchors Rect Transform

Differentiate UI components Assess Rect Transform features Utilize text properties **Slider**

Describe the function of UI components